#### **1. Analisa Forensik Image File**

- Who is Joe Jacob's supplier of marijuana and what is the address listed for the supplier ? **Answer :**

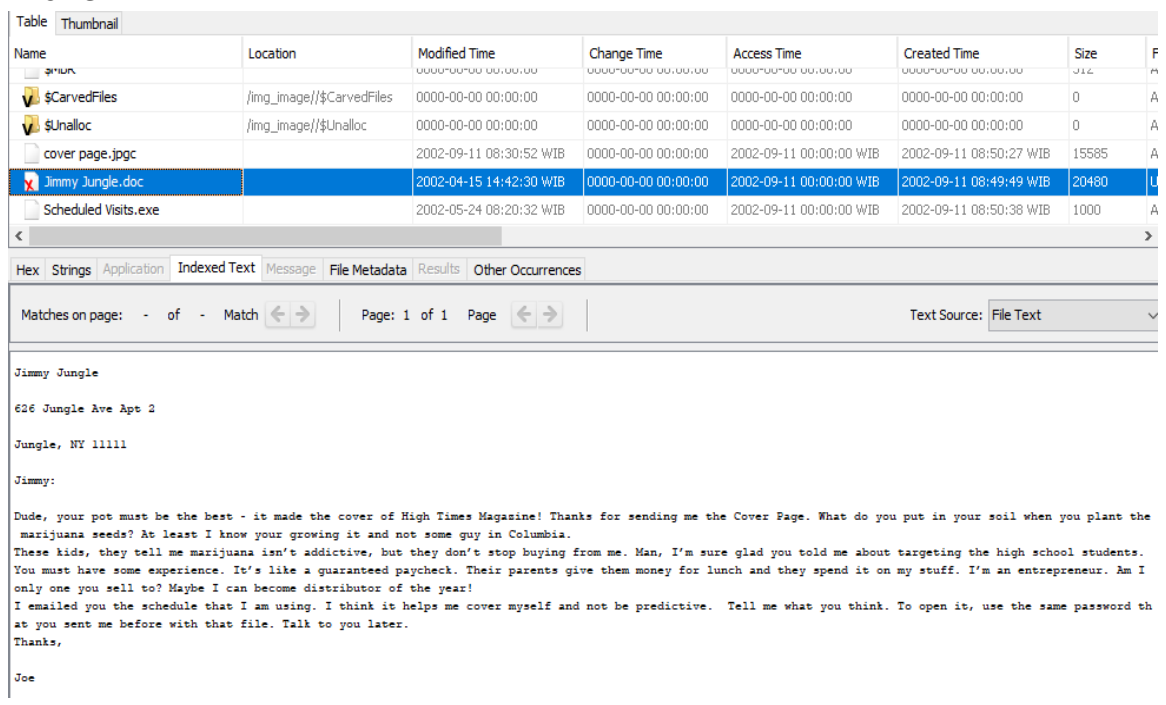

According to the information that recovered from file **Jimmy Jungle.doc**. It is revealed that the Supplier came up with the name **Jimmy Jungle**, who live at **626 Jungle Ave Apt 2 Jungle, NY 11111.**

- What Crucial data is available within the coverpage.jpg file and why is this data crucial ? **Answer :**

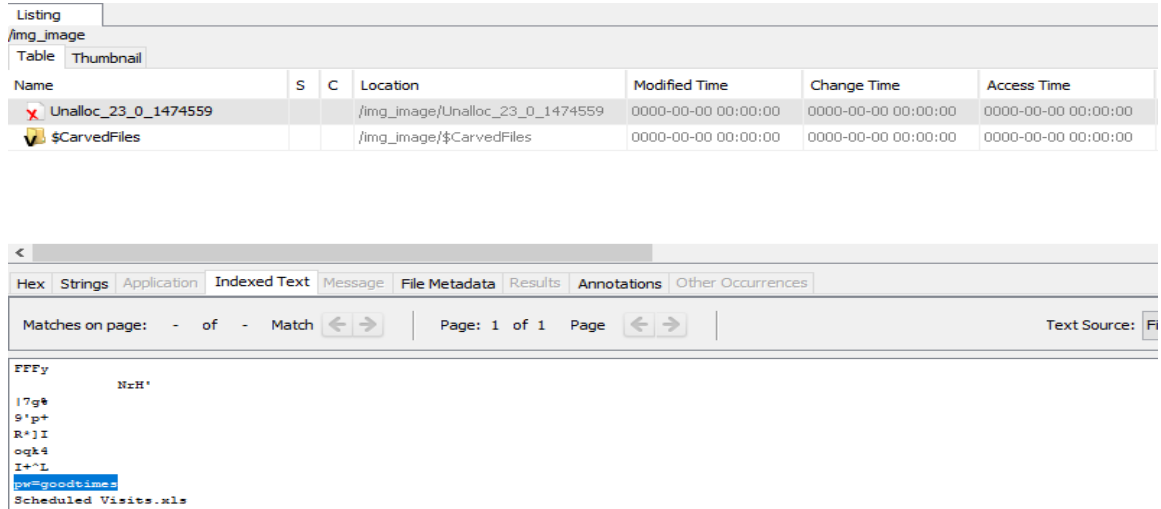

Within the **coverpage.jpg** file, It is revealed that the suspect has slipped in a password "**pw=goodtimes**" that will be useful to open the locked **f00000104.zip** file.

### - What (if any) other high schools besides Smith Hill does Joe Jacobs frequent ? **Answer :**

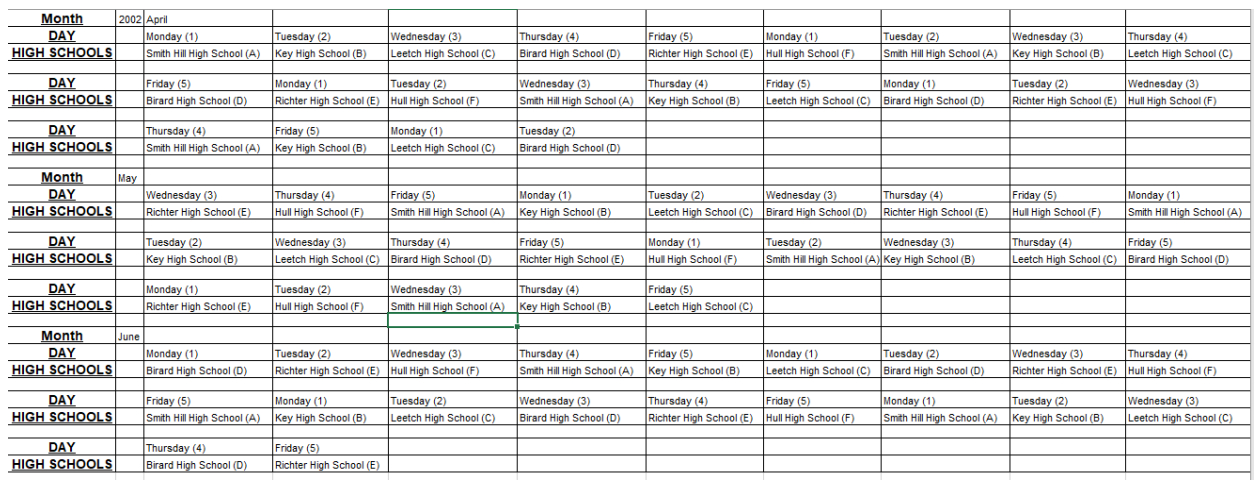

# **P.S : [The Content were modified for simplicity purposes]**

From the **Scheduled visits.xls** which is extracted from the **f00000104.zip** file, It is revealed that aside Smith Hill High School, there are other **5 Highschools** that Jacobs visits frequently, they are : [1]Key High School, [2] Leetch High School, [3] Birard High School, [4] Ritcher High School and [5] Hull High School. They are also came up with dates.

- For each file, what processes were taken by the suspect to mask them from others ? **Answer :**

### **Cover Page.jpg :**

The suspect simply change the file extension from .jpg to .jpgc., thus the file is considered as unknown extension by computer and cannot be opened.

### **Jimmy Jungle.doc :**

The suspect have deleted this file.

### **Scheduled Visits.exe :**

The suspect simply change the file extension from .zip to .exe, he also set up a password to protect this file, in case someone changed the extension type back to .rar/.zip.

What processes did you (the investigator) use to successfully examine the entire contents of each file ?

#### **Answer :**

First, I mount the image file to **Autopsy 4.9.1.** for the examination. I've added it to **Disk Image/ VM File category**. Then I've spotted there are **3 files** : **cover page.jpgc, Jimmy Jungle.doc [deleted] and Scheduled Visits.exe**. I've checked the files for clues [Reading through with Indexed Text method] but it was a dead end except for the question number 1 [The supplier's name]. Then I've adding back the image file to Autopsy, but this time I add them to **Unallocated Space Image file** instead. From there, I can begin my analysis as I found **3 files** just like earlier, but this time I can see what is the hidden content behind the files. The **f0000033.doc** is the Jimmy Jungle.doc file so I ignore it as I already had the answer for question number 1. For answering question number 2 [Crucial data], I immediately check the **f0000073.jpg** file, which I believe is the **Coverpage.jpg**, but it was an another dead end as I can't find anything that can help me. Then I check the entire image file, it came with name **Unalloc\_17\_0\_1474559** in Autopsy, after I carefully examined the file, I finally discovered a clue, "**pw=goodtimes**" as the clue was actually hidden in **coverpage.jpg** file. Then for question number 3 [Other high schools] I use the last file named **f0000104.zip**, which I believe is the **Scheduled visits** file. But, since Autopsy can't see through the zip files, I had to export the .zip file to my Desktop for further examination. After I exported it, the zip file asking for a password, so I use the password that I acquired earlier [goodtimes] to **unlock the zip file**. Now that the zip have been unlocked, I finally can access the hidden file, **Scheduled Visits.xls** and see what is inside it. Turns out, it appears that the file was containing **the dates and the locations** of the marijuana sales.

Nama : Cokro Nurwinto UAS Komputer Forensik NIM : 09021381520079

# **2. Analisa Forensik Gambar / Foto**

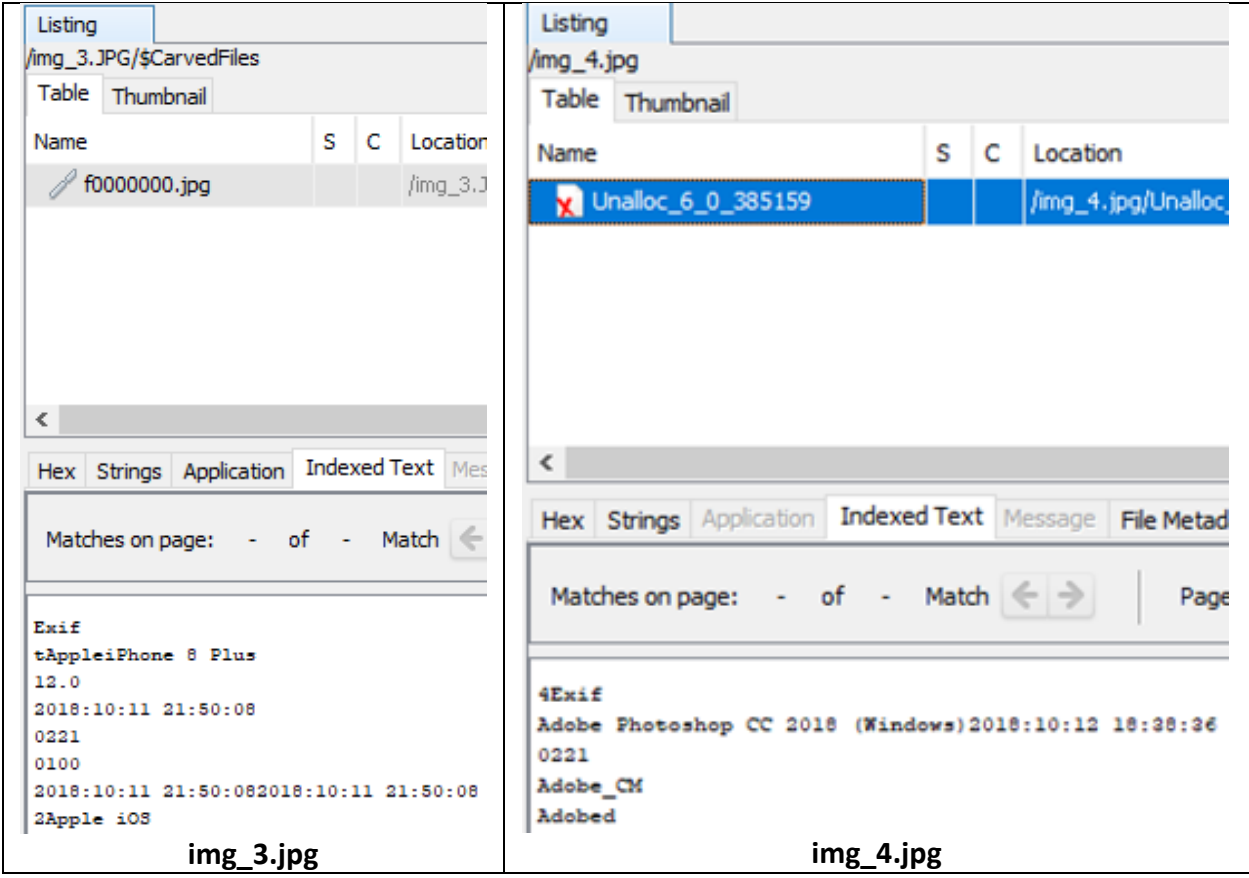

[both images were processed with Autopsy 4.9.1]

From the comparasion above, we clearly can see that **img\_4.jpg wasfake** as the image was edited with Adobe Photoshop CC 2018 (Windows) at 2018:10:12 18:28:36,

While img\_3.jpg was taken with Apple iPhone 8 Plues camera at 2018:10:11 21:50:08 [real].